# **OpenMP\* 4.x における拡張 オフロード**

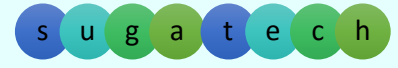

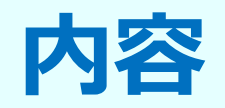

- •デバイス (アクセラレーター) 拡張
- ⼊れ⼦の並列化制御
- プロセッサーバインドとアフィニティーの制御

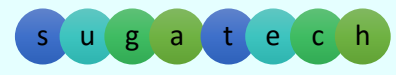

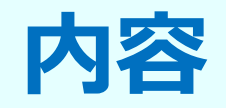

## • デバイス (アクセラレーター) 拡張 –基本 –データ移動 –永続性 –並⾏ (⾮同期) 実⾏ – インテル ® コンパイラーの オフロード向け言語拡張 (LEO) ←→ OpenMP\*

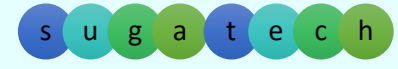

© 2016 iSUS. 無断での引用、転載を禁じます。\* その他の社名、製品名などは、一般に各社の表示、商標または登録商標です。 しかしい しゅうしょう しんしゃ しんしんしゃ しんしんしょう しんしんしょう しんしんしゃ しんしんしょう

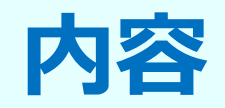

## • デバイス (アクセラレーター) 拡張 –基本 –データ移動 –永続性 –並⾏ (⾮同期) 実⾏ – インテル ® コンパイラーの オフロード向け言語拡張 (LEO) ←→ OpenMP\*

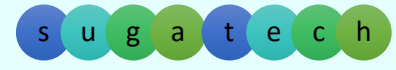

© 2016 iSUS. 無断での引用、転載を禁じます。\* その他の社名、製品名などは、一般に各社の表示、商標または登録商標です。 しかしい しゅうしょう しんしゃ しんしんしゃ しんしんしょう しんしんしょう しんしんしゃ しんしんしょう

 $\Delta$ 

# **オフロード:他のプロセッサーで実⾏**

**ホスト上で動作するプログラムは、コー ドの特定のブロックを MIC で実⾏するた め、ワークを "オフロード" する。 また 、ホストはホストとデバイス間のデータ 転送を指⽰する**

**デバイス (別のプロセッサー) が割り当 てられたワークを実⾏している間、ホス トがアクティブ状態を保つのが理想的**

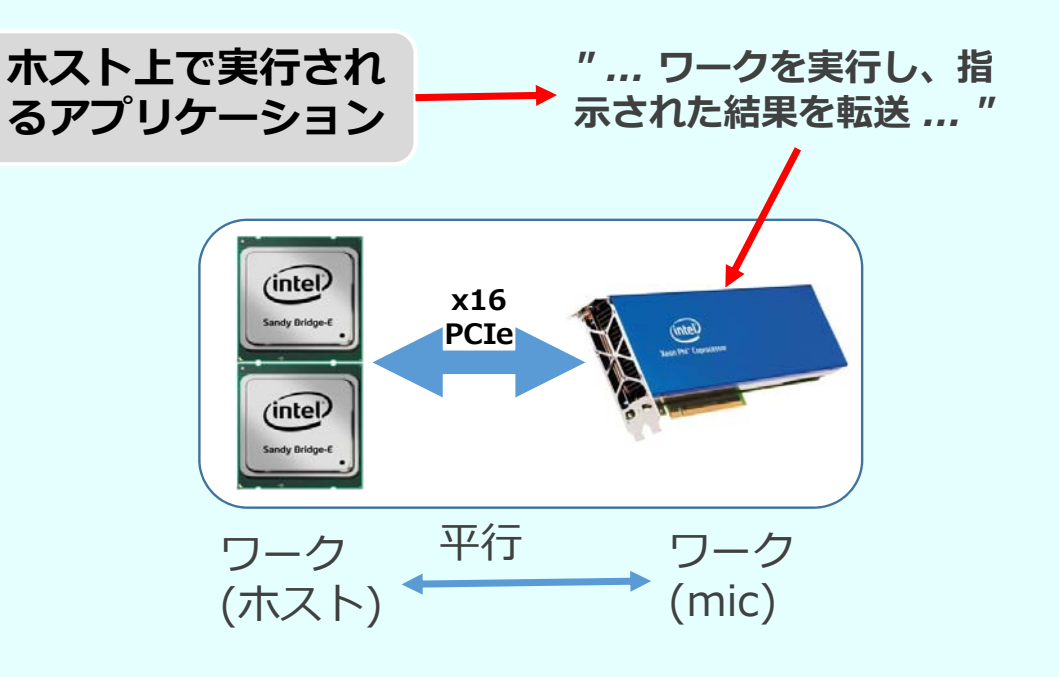

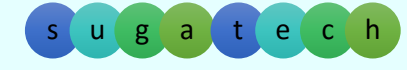

# **オフロードを制御**

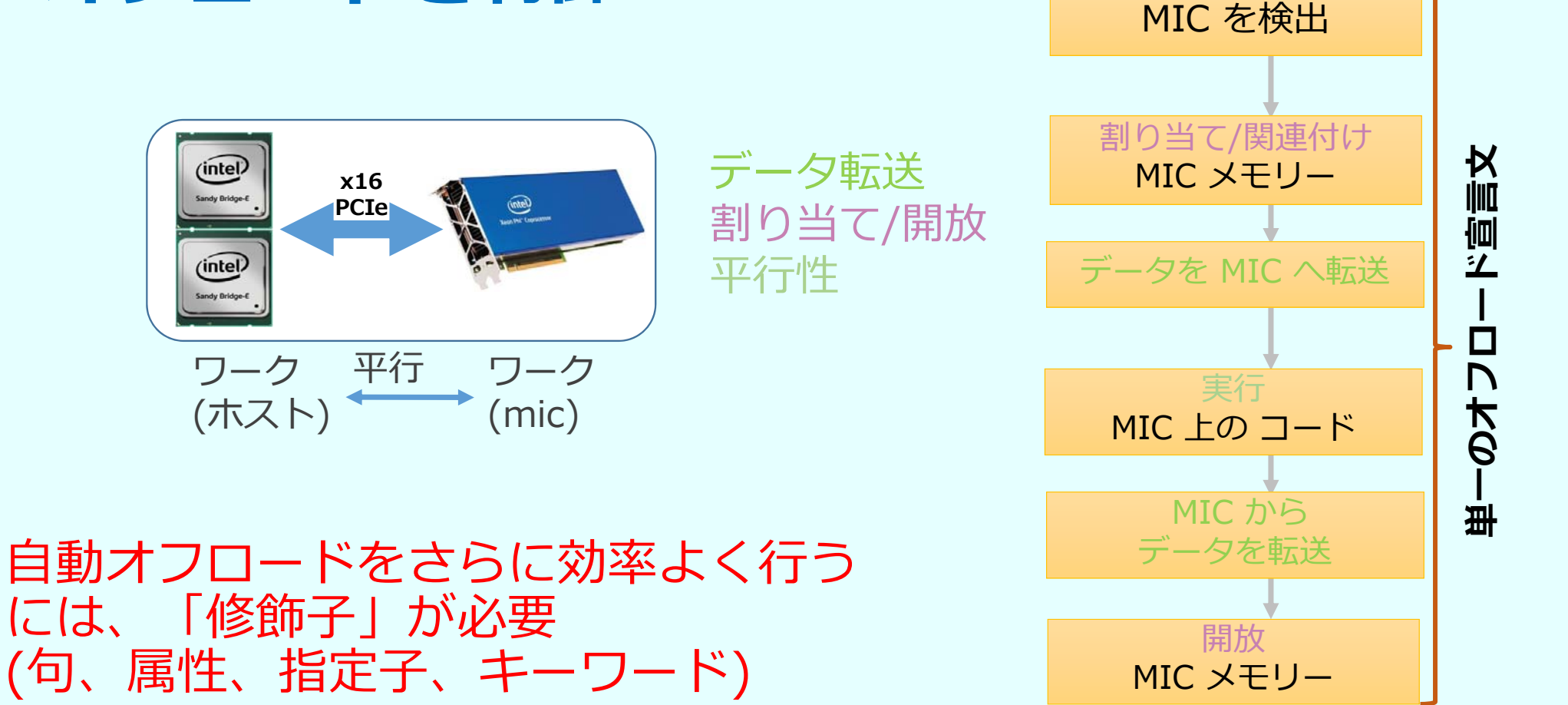

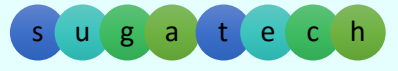

© 2016 iSUS. 無断での引用、転載を禁じます。\* その他の社名、製品名などは、一般に各社の表示、商標または登録商標です。 しかしい しゅうしょう しんしゃ しんしんしゃ しんしんしょう しんしんしょう しんしんしゃ しんしんしょう

## **基本オフロード 同期(デバイス選択、データ転送、およびデバイス上のストレージ)**

データが構文の範囲内にある場合、変数はデバイスへ/から転送され 、領域の入口/出口で割り当て/開放される

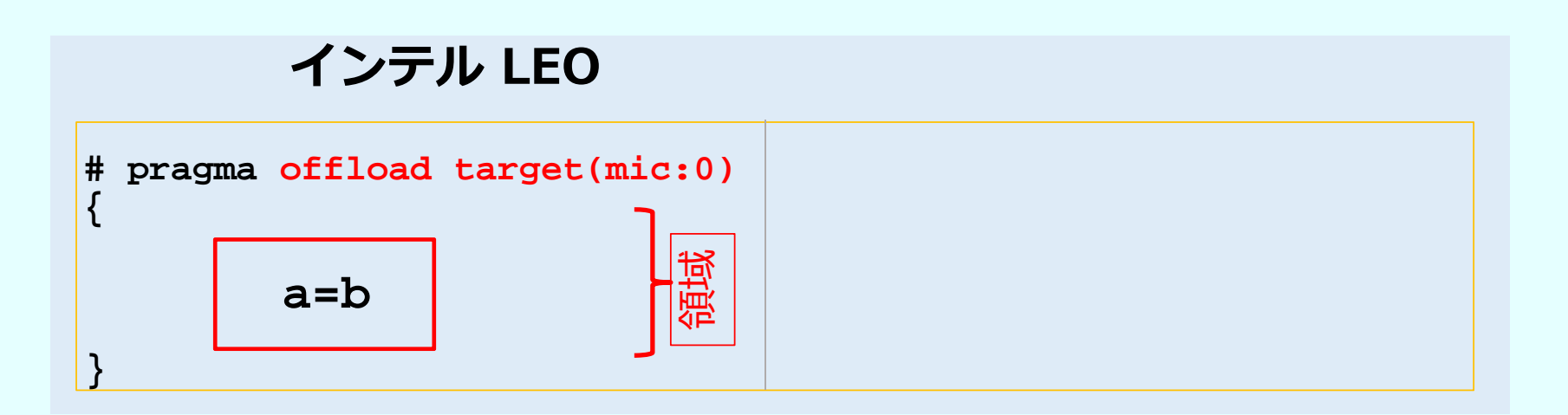

、<br>© 2016 iSUS. 無断での引用、転載を禁じます。\* その他の社名、製品名などは、一般に各社の表示、商標または登録商標です。 いっぱん しょうしゃ いっぱん しゅっぱん しゅっぱん しゅっぱん しゅっぱん しゅっぱん しゅうしょう

## OpenMP\* 4.0 への移行

- 基本操作は同じ
- シンタックスが異なる

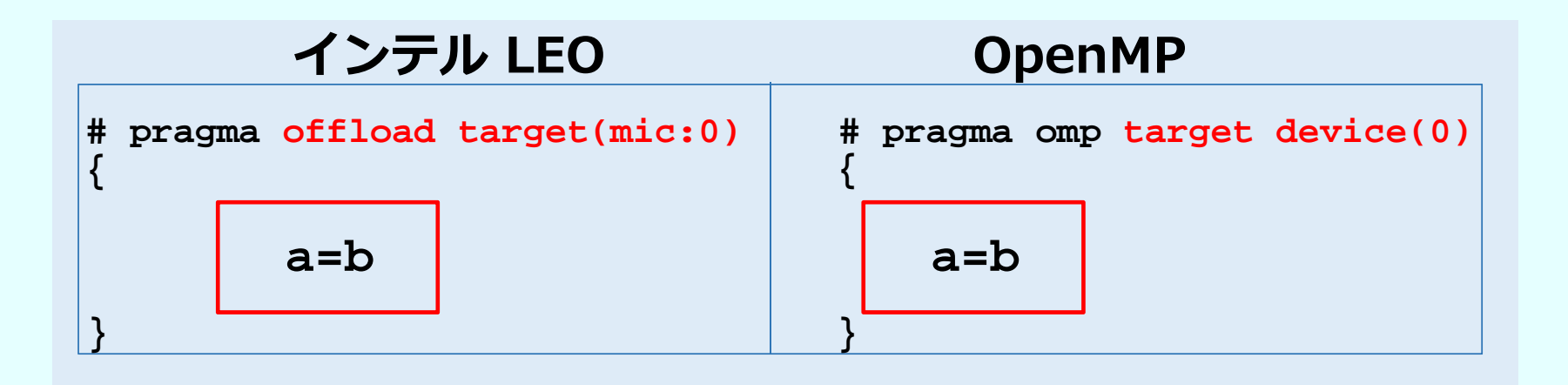

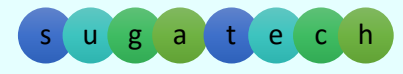

c controller to h → controller to h → controller to h → controller to h → controller to h → controller to h → controller to h → controller to h → controller to h → controller to h → controller to h → controller to h → co

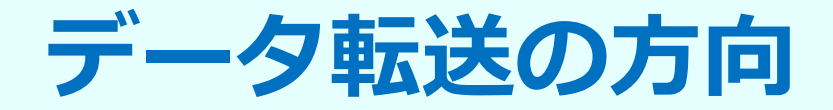

• PCIe バスの帯域幅を抑える

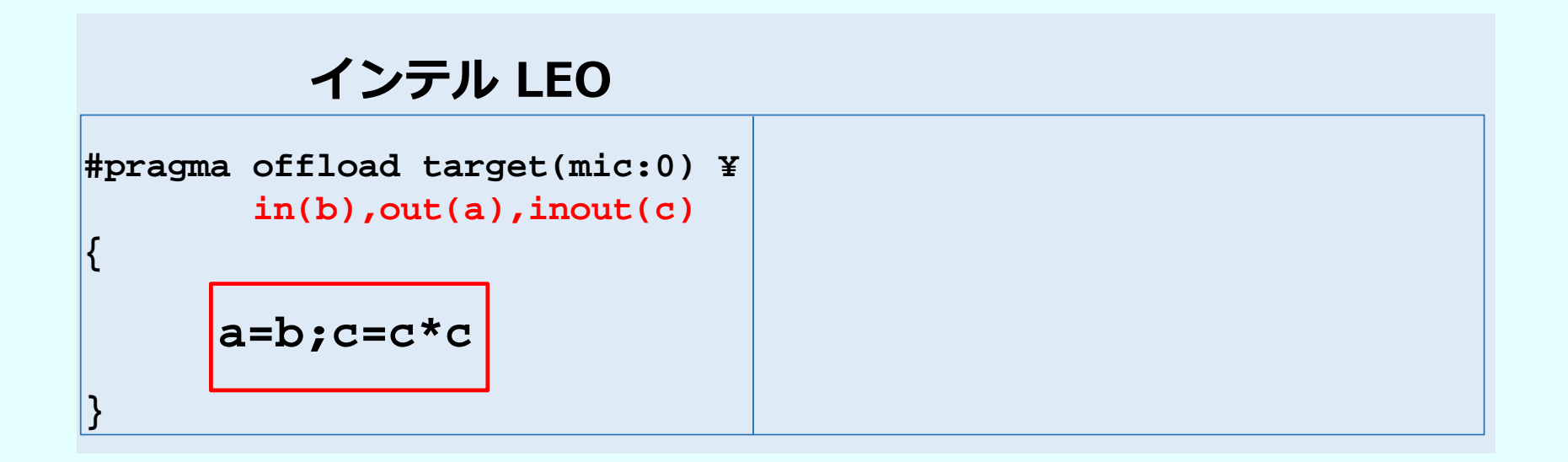

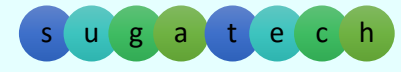

つ<br>© 2016 iSUS. 無断での引用、転載を禁じます。\* その他の社名、製品名などは、一般に各社の表示、商標または登録商標です。

## **OpenMP\* 4.0 への移行**

•OpenMP の動作は同じ、シンタックスが異なるだけ

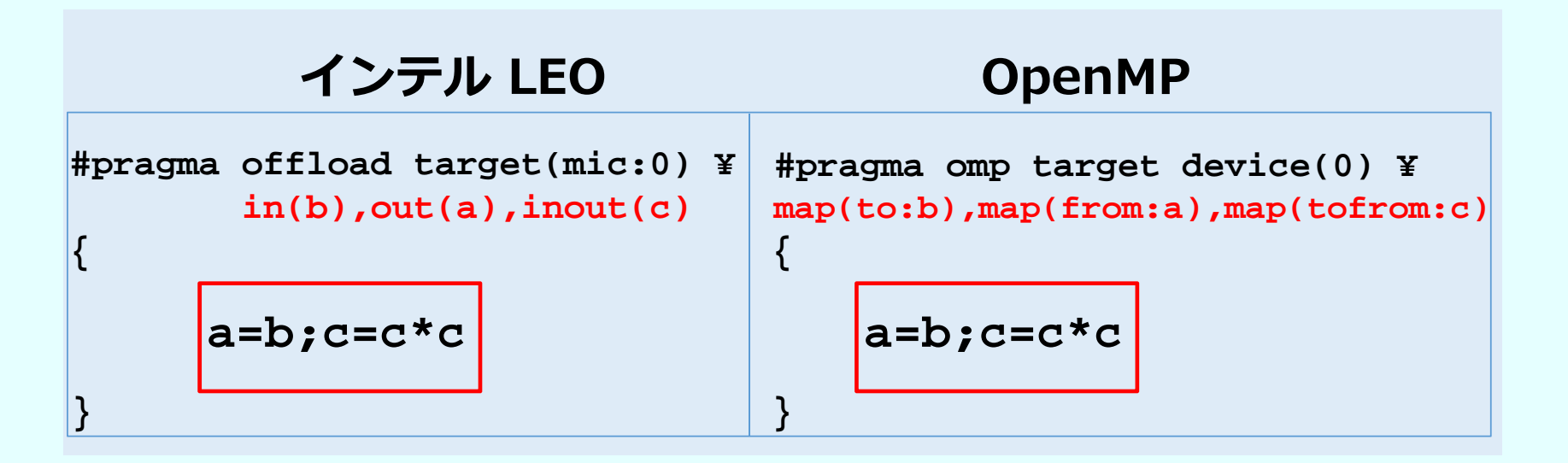

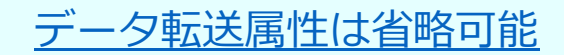

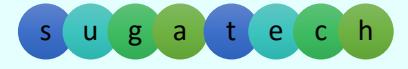

# **サンプルコード**

## Pi を求めるプログラムをインテル ® コンパイラーのオフロード 向け拡張と OpenMP 4.0 の機能を使用して記述

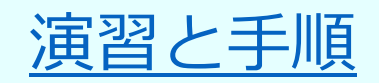

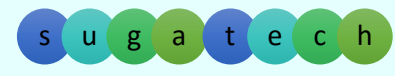

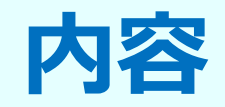

## • デバイス (アクセラレーター) 拡張 –基本 –データ移動 –永続性 –並⾏ (⾮同期) 実⾏ – インテル ® コンパイラーの オフロード向け言語拡張 (LEO) ←→ OpenMP\*

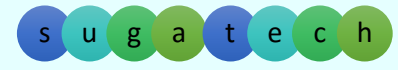

© 2016 iSUS. 無断での引用、転載を禁じます。\* その他の社名、製品名などは、一般に各社の表示、商標または登録商標です。 しかしい しゅうしょう しんしゃ しんしんしゃ しんしんしょう しんしんしょう しんしんしゃ しんしんしょう

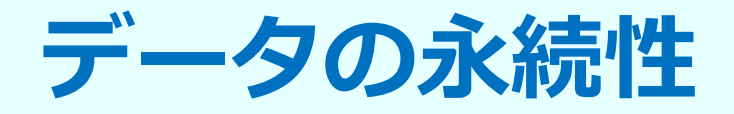

## 割り当て/開放 → 永続性 データ転送

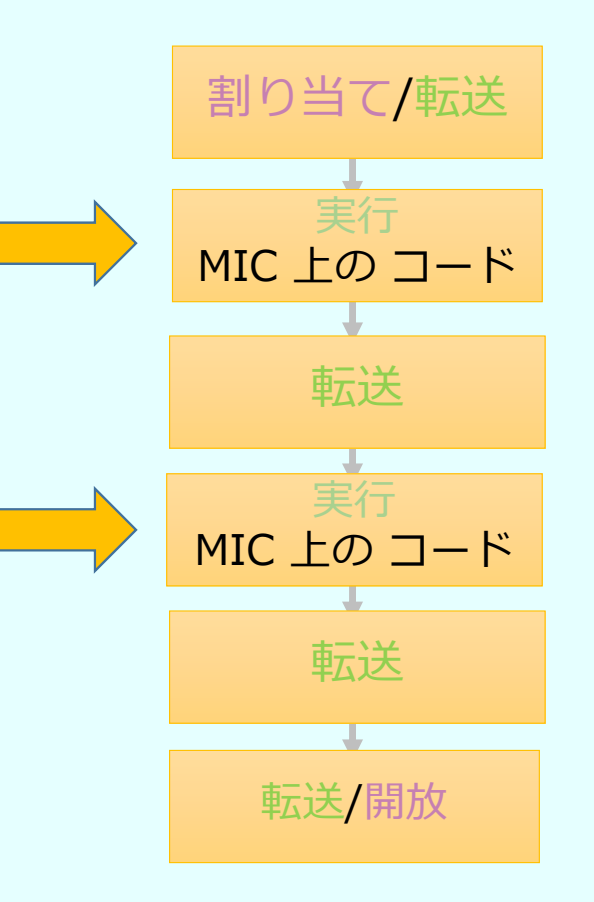

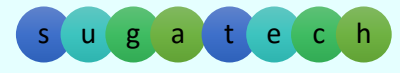

© 2016 iSUS. 無断での引用、転載を禁じます。\* その他の社名、製品名などは、一般に各社の表示、商標または登録商標です。 しかしい しゅうしょう しんしゃ しんしんしゃ しんしんしょう しんしんしょう しんしんしゃ しんしんしょう

# **データの永続性 -- LEO と OpenMP\* 4.0**

#### 新しい永続性マッピングは、 オフロード宣言文を含むどこ にでも作成できる

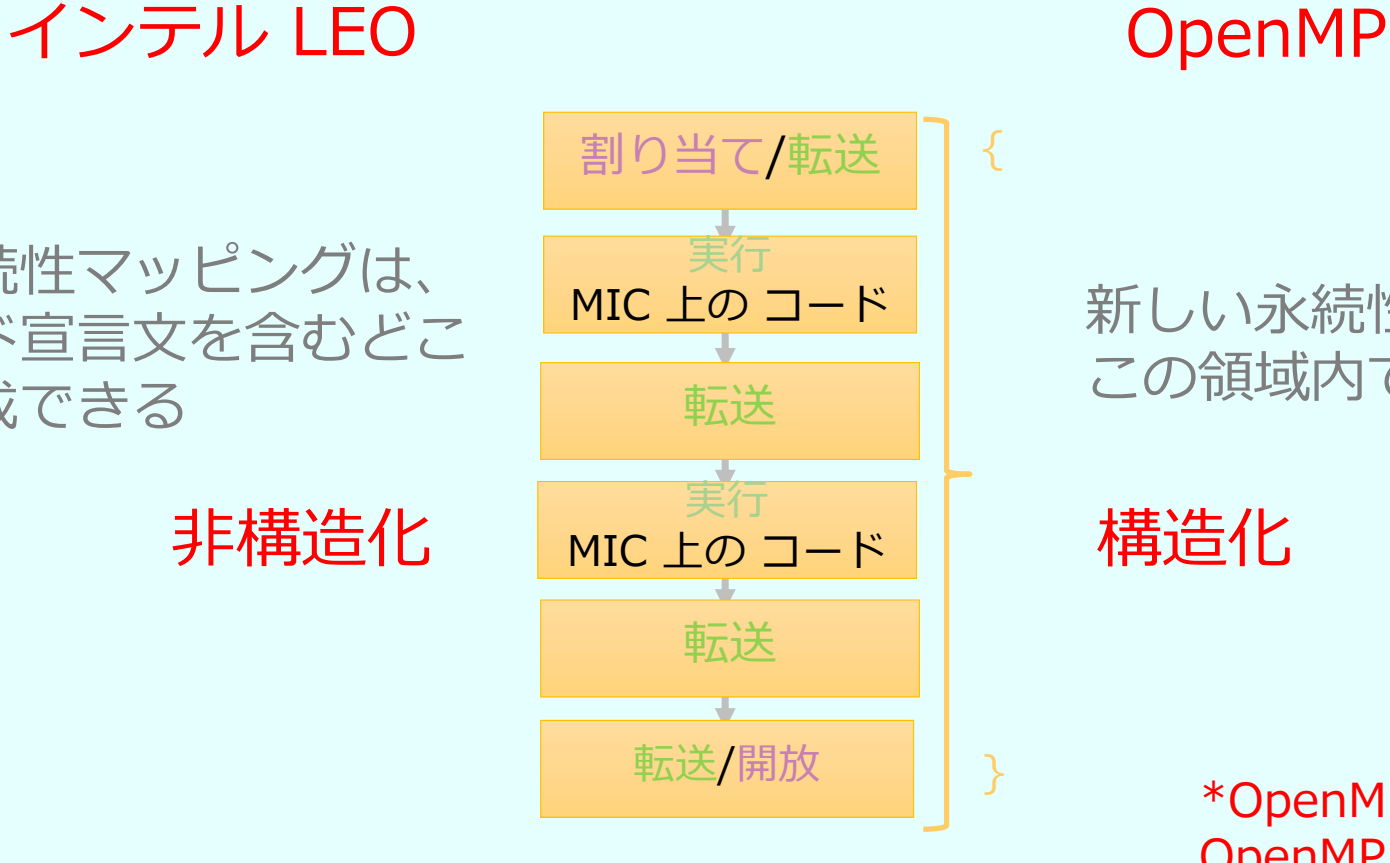

#### 新しい永続性マッピングは、 この領域内で作成できない

#### \*OpenMP の⾮構造化は、 OpenMP 4.5 で利用可能

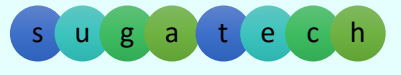

© 2016 iSUS. 無断での引用、転載を禁じます。\* その他の社名、製品名などは、一般に各社の表示、商標または登録商標です。 しかしい しゅうしょう しんしゃ しんしんしゃ しんしんしょう しんしんしょう しんしんしゃ しんしんしょう

# **LEO のデータ永続性**

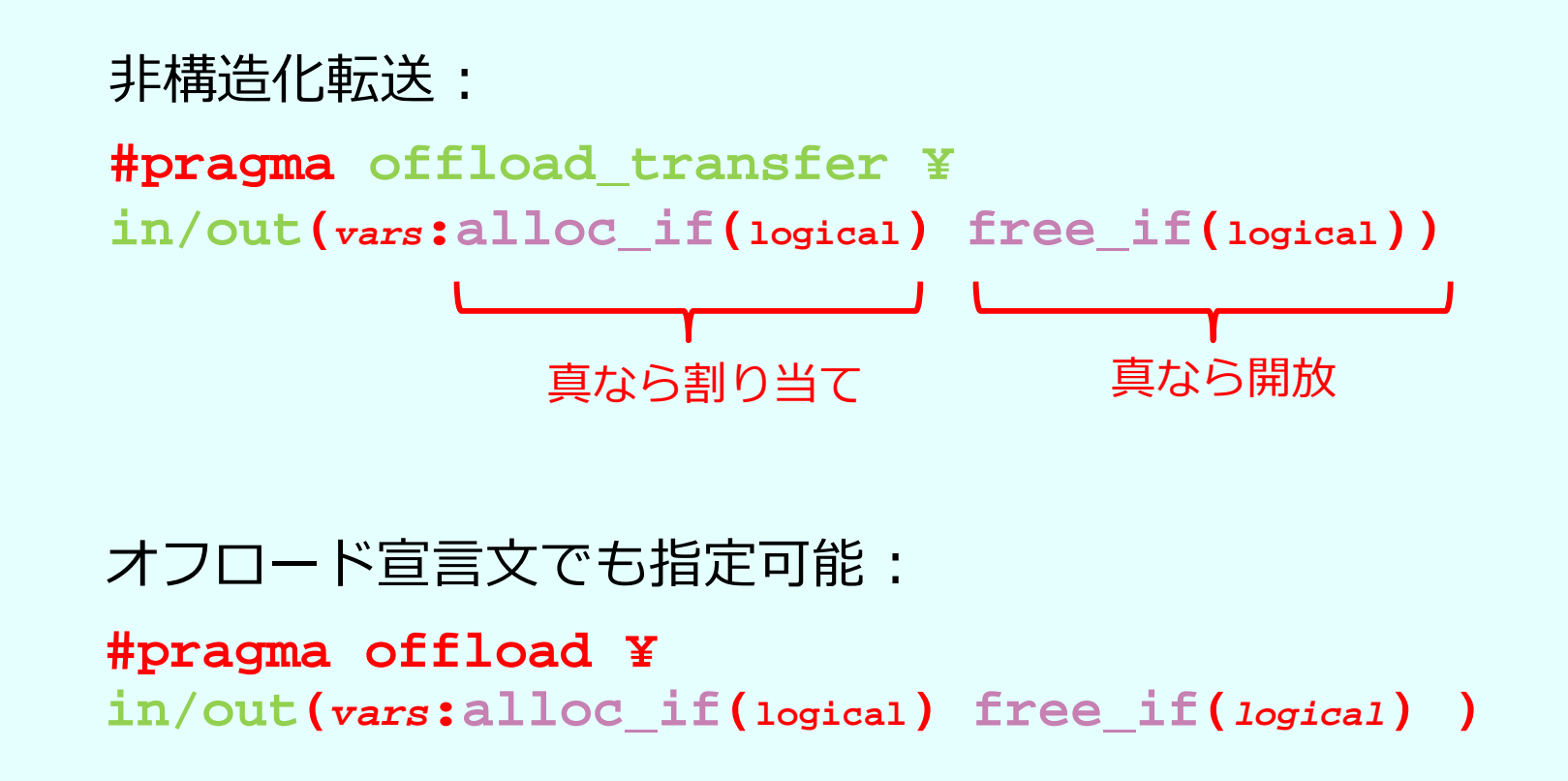

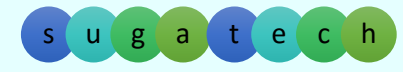

© 2016 iSUS. 無断での引用、転載を禁じます。\* その他の社名、製品名などは、一般に各社の表示、商標または登録商標です。 しかしい しゅうしょう しんしゃ しんしんしゃ しんしんしょう しんしんしょう しんしんしゃ しんしんしょう

## **OpenMP\* のデータ永続性**

構造化転送 : **#progma target data device(0) ¥ map([to|from|alloc]: vars) { ...}**

デフォルトのマッピングは、 変数 vars の "tofrom"

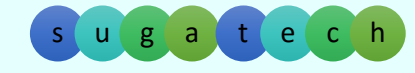

© 2016 iSUS. 無断での引用、転載を禁じます。\* その他の社名、製品名などは、一般に各社の表示、商標または登録商標です。 しかしい しゅうしょう しんしゃ しんしんしゃ しんしんしょう しんしんしょう しんしんしゃ しんしんしょう

# OpenMP\* 4.0 への移行

## データの永続性

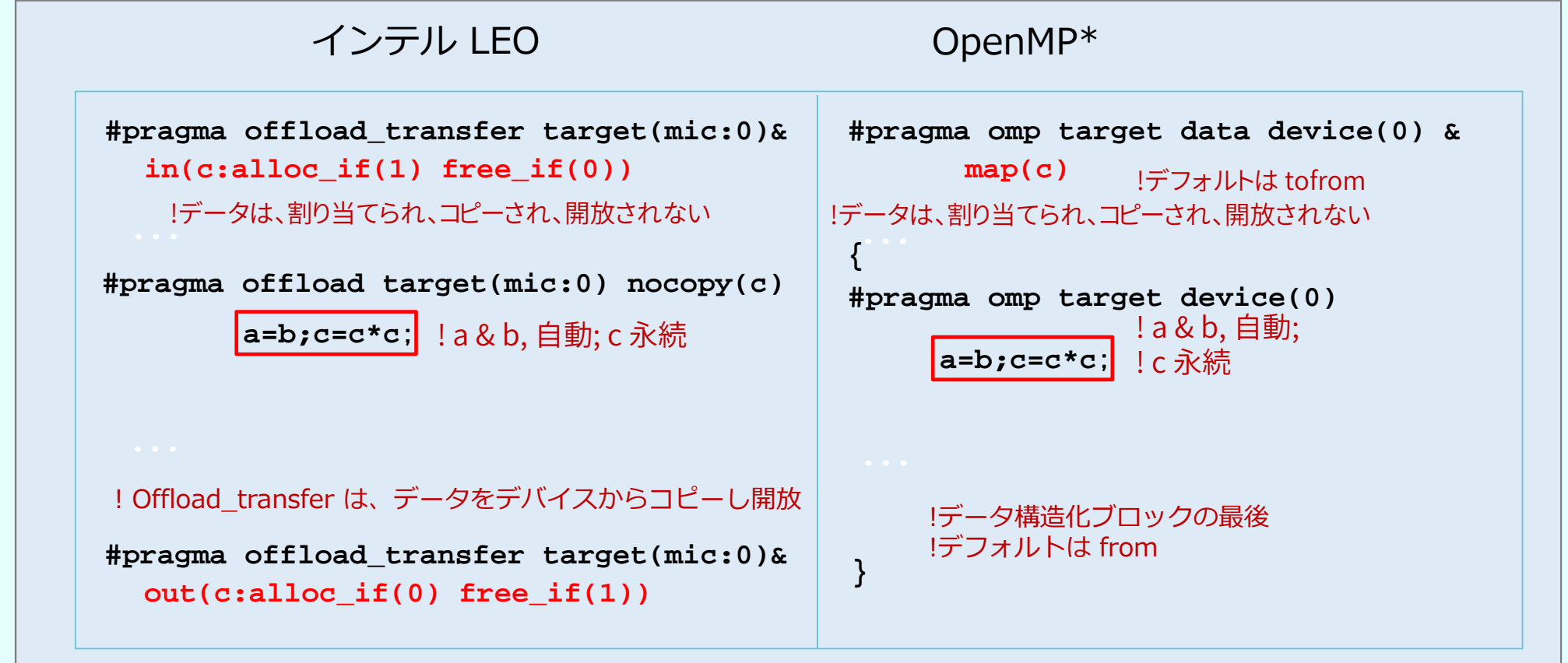

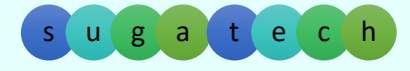

© 2016 iSUS. 無断での引用、転載を禁じます。\* その他の社名、製品名などは、一般に各社の表示、商標または登録商標です。 しかしい しゅうしょう しんしゃ しんしんしゃ しんしんしょう しんしんしょう しんしんしゃ しんしんしょう

# **OpenMP\* 4.5 における新しいデータの永続性**

非構造化転送 :

**#progma omp target enter data device(0) ¥ map(to|alloc: vars)**

非構造化転送:

**#progma omp target exit data device(0) ¥ map(from|release|delete: vars)**

delete = 完全に開放 release = 参照カウントを減らす

s u

© 2016 iSUS. 無断での引用、転載を禁じます。\* その他の社名、製品名などは、一般に各社の表示、商標または登録商標です。 しかしい しゅうしょう しんしゃ しんしんしゃ しんしんしょう しんしんしょう しんしんしゃ しんしんしょう

# **サンプルコード**

## プログラム内に複数のオフロード領域がある場合、デバイス上の データをどのように継続利用、もしくは廃棄するか?

オフロードのサンプルコード

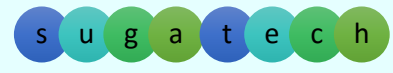

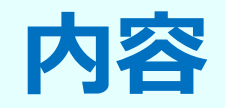

## • デバイス (アクセラレーター) 拡張 –基本 –データ移動 –永続性 –並⾏ (⾮同期) 実⾏ – インテル ® コンパイラーの オフロード向け言語拡張 (LEO) ←→ OpenMP\*

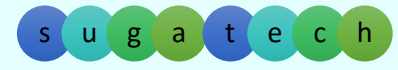

© 2016 iSUS. 無断での引用、転載を禁じます。\* その他の社名、製品名などは、一般に各社の表示、商標または登録商標です。 しかしい しゅうしょう しんしゃ しんしんしゃ しんしんしょう しんしんしょう しんしんしゃ しんしんしょう

# **非同期オフロード**

#### **同期実⾏ :**

• ホストのスレッド/プ ロセスは、オフロード 構⽂で完了を待機

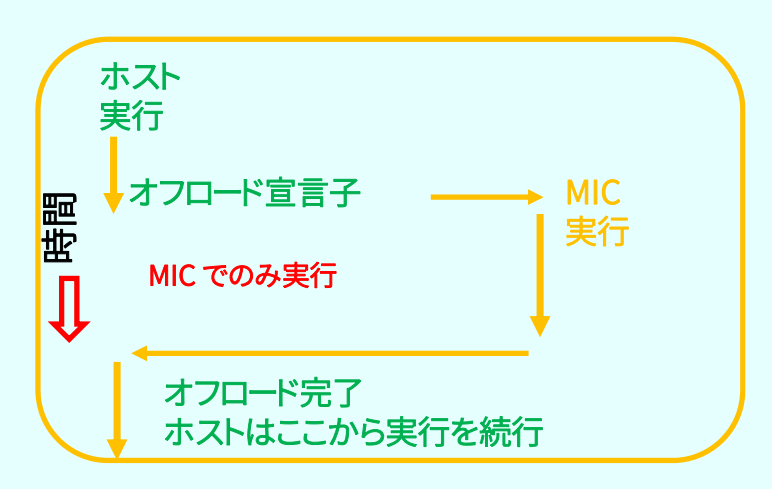

#### **⾮同期実⾏ :**

• ホストのスレッド/プロセス は、オフロード構文を実行後 、すぐに実⾏を継続し、wait で指⽰される場所で待機

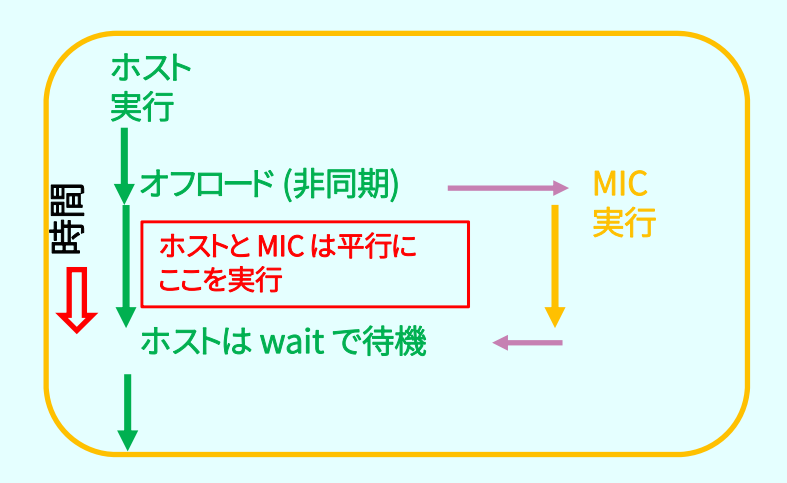

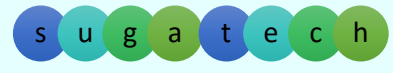

# **平⾏実⾏ -- 簡単**

## **LEO**

- target … signal(id)
- • signal 句
	- 非同期に行う
	- 追加のスレッドは必要なし
	- • signal の引数は待機する "プロ セス" を特定 wait(id) でプロセスを待機 (単独もしくは target 構⽂)

## **OpenMP\***

- target … nowait インテル ® コンパイラー 16 (OpenMP 4.5) でサポート
- nowait 句
	- 非同期に行う
	- 追加のスレッドが必要
	- task 識別⼦なし taskwait を使用

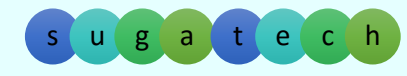

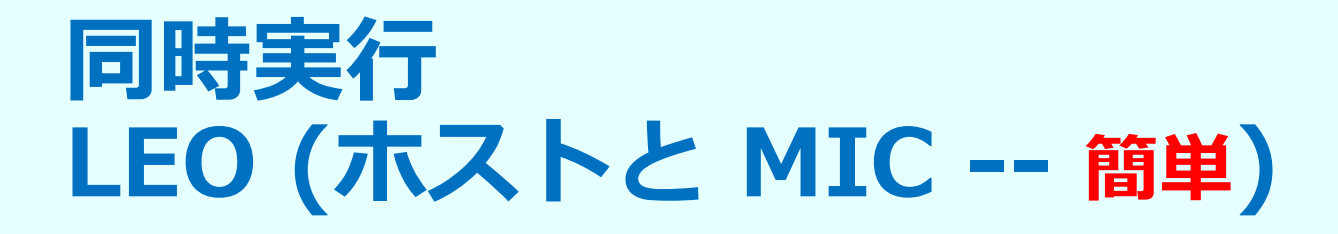

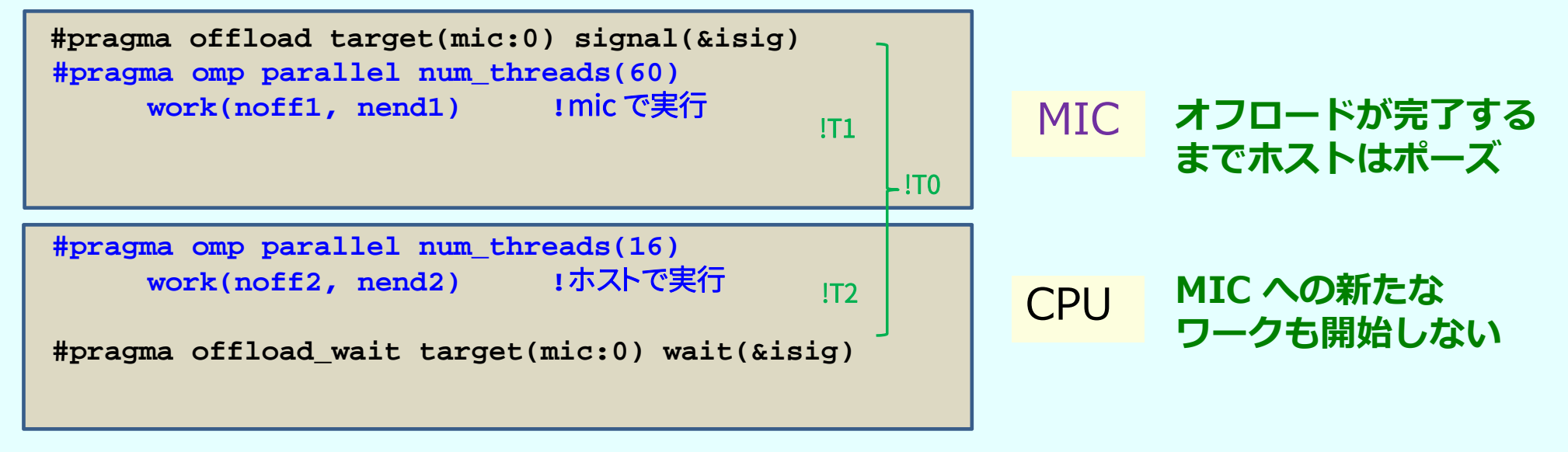

インテルの⾮同期実装では、オフロード後即座にホストのほかの並列領域 を実⾏することを許可

**T0 T1 T2**

**Total**非同期 off 2.11117 1.12804 0.98314 **⾮同期 on 1.08984 0.00002 1.01347** 時間 (秒) は、ホスト上で計測

s u

© 2016 iSUS. 無断での引用、転載を禁じます。\* その他の社名、製品名などは、一般に各社の表示、商標または登録商標です。 しかしい しゅうしょう しんしゃ しんしんしゃ しんしんしょう しんしんしょう しんしんしゃ しんしんしょう

**同時実⾏ OpenMP\* (ホストと MIC -- 簡単 )**

**#pragma omp target parallel num\_threads(60) nowait work(noff1, nend1) !** mic で実行

**#pragma omp parallel num\_threads(16) work(noff2, nend2) !**ホストで実行

**#pragma omp taskwait**

•複合構⽂に注意 (target と parallel)

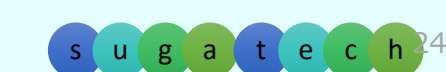

MIC

**CPU** 

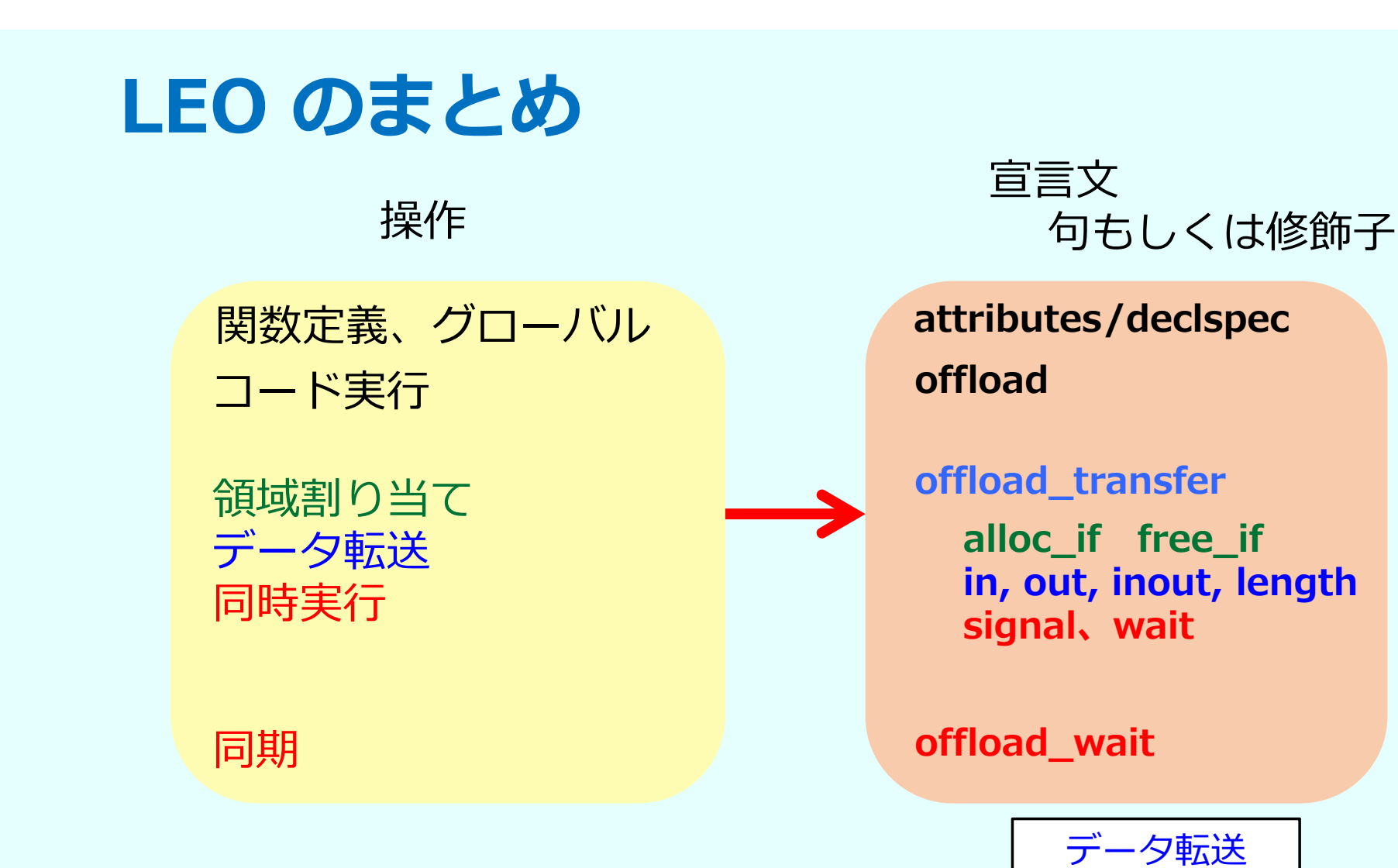

 $s<sub>u</sub>$   $25$ 

非同期実行

永続性

<sup>g</sup> <sup>a</sup> <sup>t</sup> <sup>e</sup> <sup>c</sup> <sup>h</sup> © 2016 iSUS. 無断での引⽤、転載を禁じます。\* その他の社名、製品名などは、⼀般に各社の表⽰、商標または登録商標です。

# **OpenMP\* まとめ**

関数定義、グローバル **declare target** コード実行

領域割り当て データ転送 同時実⾏

同期

宣言文 句もしくは修飾⼦ 操作

**target**

**target update**

**alloc, release, delete map(to,from,tofrom) length nowait、depend**

#### **taskwait**

データ転送 非同期実行 永続性

© 2016 iSUS. 無断での引用、転載を禁じます。\* その他の社名、製品名などは、一般に各社の表示、商標または登録商標です。 しかしい しょうしゃ こうしんしゃ こうしんしゃ こうしんしゃ いっこうしょう しょうしん しょうしん しょうしんしょう

## OpenMP\* 4.x への移行

- • OpenMP 4.0 は、LEO (Language Extensions for Offload) と同 様のデバイス Target 宣⾔を持っている
- • インテル ® コンパイラー 15.0 は、OpenMP 4.0 に準拠している Update 版は、4.5 のコンポーネントを組み込んでいる
- •OpenMP 4.0 では、明示的な非同期句と非構造化データマッピン グがサポートされていない。これらは、OpenMP 4.5 でサポート される
- •データの永続性はより簡単になるが、非構造化マッピングの制御 はさらに必要となる。インテル® コンパイラー 16.0 は、非同期 句 (nowait) をサポートしている

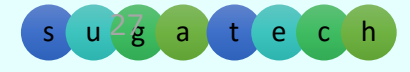

# **非同期オフロードの例**

## 素数を求める計算をホスト(CPU)とデバイス(MIC) で非同期に同 時実⾏する

オフロードのサンプルコード

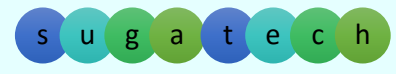

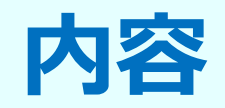

## • デバイス (アクセラレーター) 拡張 –基本 –データ移動 –永続性 –並⾏ (⾮同期) 実⾏ – インテル ® コンパイラーの オフロード向け言語拡張 (LEO) ←→ OpenMP\*

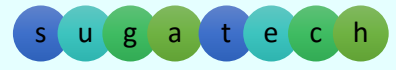

© 2016 iSUS. 無断での引用、転載を禁じます。\* その他の社名、製品名などは、一般に各社の表示、商標または登録商標です。 しかしい しゅうしょう しんしゃ しんしんしゃ しんしんしょう しんしんしょう しんしんしゃ しんしんしょう

## **LEO ←→ OpenMP 4.x (Fortran)**

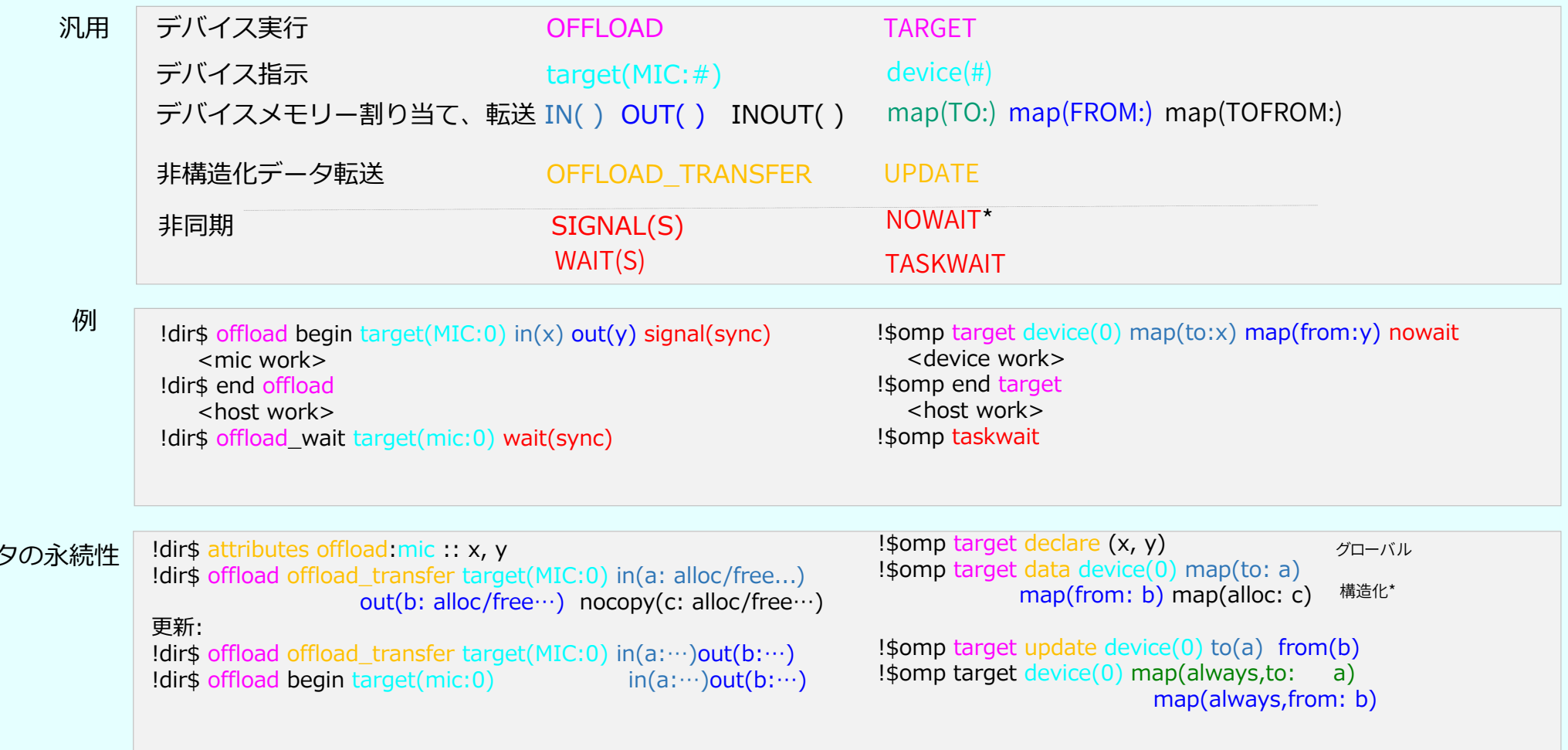

\*nowait は、インテル® コンパイラー 16 の 4.5 の機能、\*非構造化マッピング (target enter/exit data) は OpenMP 4.5 でサポート

© 2016 iSUS. 無断での引用、転載を禁じます。\* その他の社名、製品名などは、一般に各社の表示、商標または登録商標です。 いっしん しゃくいん こうしん こくしん こくしん こくしん こくしん こくしん こくしん こくしん

デー

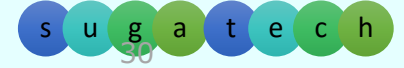

## **LEO ←→ OpenMP 4.x (C/C++)**

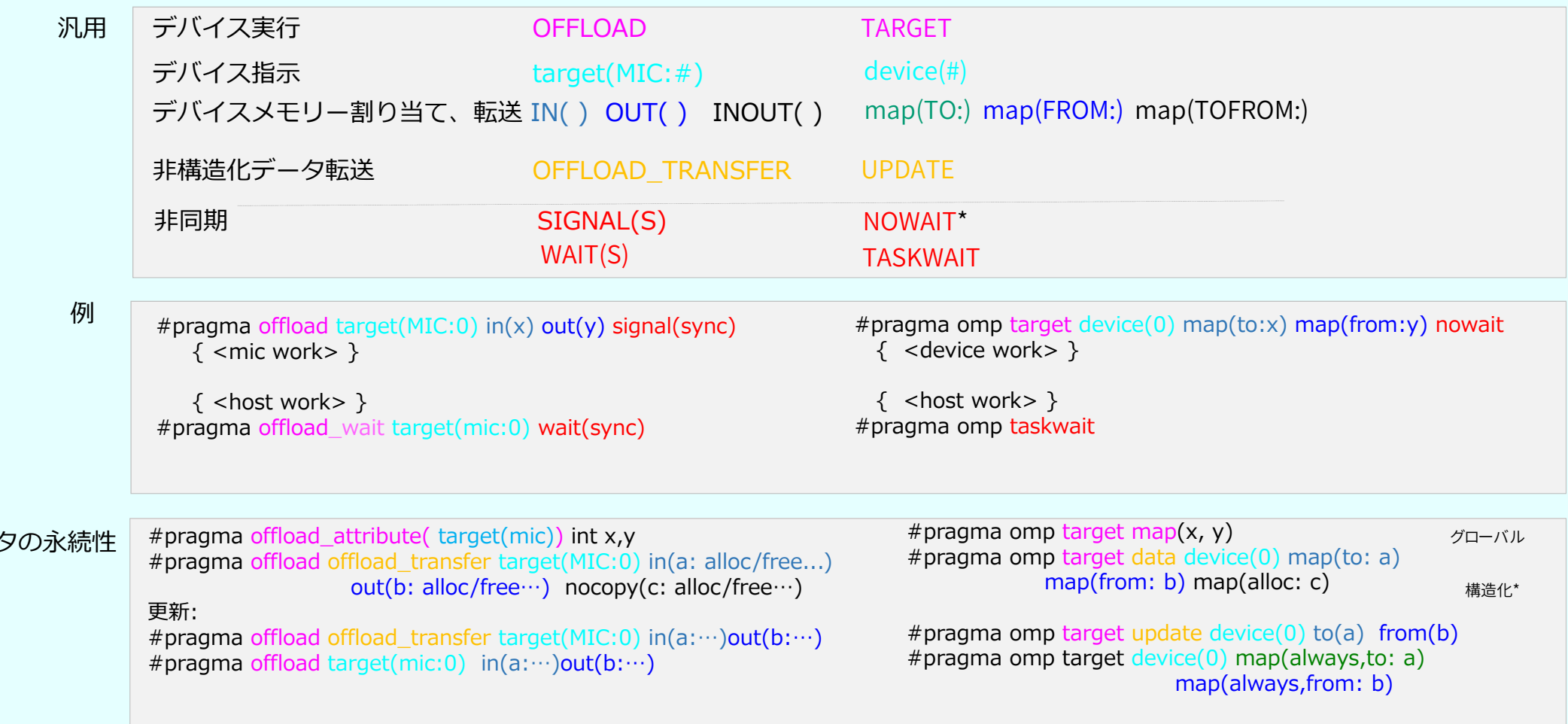

\*nowait は、インテル® コンパイラー 16 の 4.5 の機能、\*非構造化マッピング (target enter/exit data) は OpenMP 4.5 でサポート

 $s$  u  $g$ 

© 2016 iSUS. 無断での引用、転載を禁じます。\* その他の社名、製品名などは、一般に各社の表示、商標または登録商標です。 しかしい しゅうしょう しんしゃ しんしんしゃ しんしんしゃ いっぱん しんしんしょう しんしんしょう しんしんしょう

デー

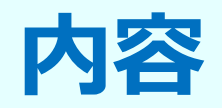

- •デバイス (アクセラレーター) 拡張
- 入れ子の並列化制御
- プロセッサーバインドとアフィニティーの制御

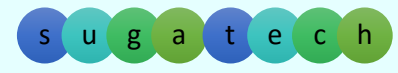

© 2016 iSUS. 無断での引用、転載を禁じます。\* その他の社名、製品名などは、一般に各社の表示、商標または登録商標です。 しかしい しゅうしょう しんしゃ しんしんしゃ しんしんしょう しんしんしょう しんしんしゃ しんしんしょう

## **OpenMP\* 3.1 における並列領域の⼊れ⼦**

#pragma omp parallel #pragma omp parallel OpenMP\* 3.1 では、入れ子になった並列領 域の内側は、デフォルトでシングルスレッド で実行される

OMP\_NESTED 環境変数を true に設定すると、内側の領域もマルチスレッドで 実行できるが、最大スレッド数は (外側のスレッド x 内側のスレッド) となり、 オーバーサブスクライブとなる。スレッド数とアフィニティーの制御は困難

OpenMP\* 4.0 では、数百スレッドを実行できるデバイスでの入れ子になっ た並列領域を制御するため、teams と distribute 句が追加された

サンプルコード: nest.c

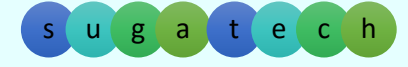

# **teams 構⽂**

- 複数レベルの並列デバイスをサポート
- 構⽂ (C/C++): #pragma omp teams *[節[[,]節],…] 構造化ブロック*

このプラグマの直後は、各チームのマスタースレッドのみが実⾏し、ほかのチームメンバーは次の (入れ子構造の) 並列領域からのみ実行を開始し ます。そのため、実⾏中のスレッド数は **num\_teams** のみで、それぞれのスレッドは **omp\_get\_thread\_num() == 0 になります** 

- 構⽂ (Fortran): !\$omp teams *[節[[,]節],…] 構造化ブロック*
- 節: num\_teams(整数式)、thread\_limit(整数式)、default(shared | none)、 private(*リスト*)、firstprivate(*リスト*)、shared(*リスト*)、 reduction(*演算⼦* :*リスト* )

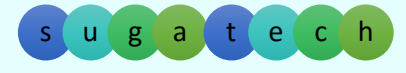

# **distribute 構⽂**

- ループ反復を複数のチームのマスタースレッドで分割
- 構⽂ (C/C++): #pragma omp distribute *[節[[,]節],…] 構造化ブロック*
- 構⽂ (Fortran): !\$omp distribute *[節[[,]節],…] 構造化ブロック*
- 節: collapse(n)、 private(*リスト*)、firstprivate(*リスト*)、 dist\_schedule(static [, chunk\_size])

このプラグマは、teams 構造内の緊密な入れ子 構造の 1 つ以上のループに関連付けられます。 collapse を使用すると、omp for プラグマで **collapse** 節を指定した場合と同様に、複数のル ープを 1 つの反復シーケンスに結合できます

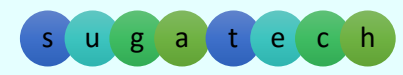

# **コプロセッサーへ SAXPY をオフロードする**

float  $*x = (float*)$  malloc(n  $*$  sizeof(float));<br>float  $*$ : (float\*) malloc(n  $*$  sizeof(float)); float \*y = (float\*) malloc(n \* sizeof(float)); int main(int argc, const char\* argv[]) { // Define scalars n, a, b & initialize x, y

```
#pragma omp target data map(to:x[0:n])
 \sqrt{ }#pragma omp target map(tofrom:y)
#pragma omp teams num teams(num blocks) thread limit(nthreads)
 for (int i = 0; i < n; i += num_blocks){
              全てが同じことを⾏う
```

```
for (int j = i; j < i + num_blocks; j++) {
       y[i] = a^*x[i] + y[i];} }
 }
 free(x); free(y); return 0;
}
```
s u

# **コプロセッサーへ SAXPY をオフロードする**

int main(int argc, const char\* argy[])  $\{$ float  $*x = (float*)$  malloc(n  $*$  sizeof(float)); float  $*_V$  = (float $*)$  malloc(n  $*$  sizeof(float)); // Define scalars n, a, b & initialize x, y SAXPYコプロセッサー/アクセラレーター #pragma omp target data map(to:x[0:n]) { #pragma omp target map(tofrom:y) #pragma omp teams num\_teams(num\_blocks) thread\_limit(nthreads) **が同じことをイ** #pragma omp distribute for (int  $i = 0$ ;  $i < n$ ;  $i += num$  blocks) **ワークシェア (barrier なし)** #pragma omp parallel for for (int  $j = i$ ;  $j < i + num_b$  blocks;  $j++$ ) { والمسالسينا **ワークシェア (barrier あり)**| Juliul || Juliul || Juliul || Juliul || Juliul || Juliul || Jul  $y[j] = a^* \times [j] + \sqrt{j}$ } }

$$
\}
$$
 free(x); free(y); return 0; }

© 2016 iSUS. 無断での引用、転載を禁じます。\* その他の社名、製品名などは、一般に各社の表示、商標または登録商標です。<br>© 2016 iSUS. 無断での引用、転載を禁じます。\* その他の社名、製品名などは、一般に各社の表示、商標または登録商標です。

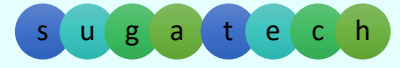

# **コプロセッサーへ SAXPY をオフロードする**

## • SAXPY複合構⽂

```
int main(int argc, const char* argv[]) \{float *x = (float*) malloc(n * sizeof(float));
 float *_y = (float*) malloc(n * sizeof(float));
  // Define scalars n, a, b & initialize x, y
```

```
#pragma omp target map(to:x[0:n]) map(tofrom:y)
 \left\{ \right.#pragma omp teams distribute parallel for ¥
      num_teams(num_blocks) thread_limit(nthreads)
   for (int i = 0; i < n; ++i){
    y[i] = a * x[i] + y[i];}
 }
 free(x); free(y); return 0;
}
```
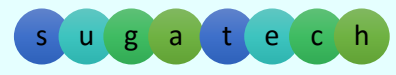

# **⼊れ⼦並列とデバイスへの割り当て**

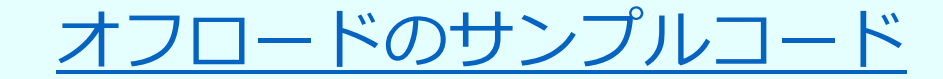

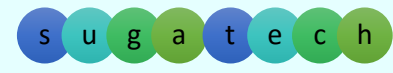

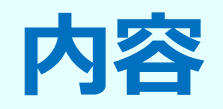

- •デバイス (アクセラレーター) 拡張
- ⼊れ⼦の並列化制御
- プロセッサーバインドとアフィニティーの制御

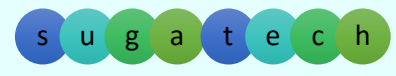

## **スレッド・アフィニティー: プロセッサーのバインド**

- バインドの⽅針は、マシンとアプリケーションに依存する
- スレッドを離して配置、例、異なるパッケージ
	- (おそらく) メモリー帯域幅を向上させる
	- (おそらく) 統合されたキャッシュサイズを改善
	- (おそらく) 同期構⽂のパフォーマンスを低下させる
- スレッドを近づけて配置、例、キャッシュを共有する可能性がある 2 つ のコアに隣接
	- (おそらく) 同期構⽂のパフォーマンスを向上させる
	- (おそらく) 利用可能なメモリー帯域幅とキャッシュサイズ (スレッドごとの) を<br>- 低下させる

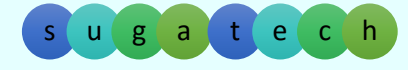

## **OpenMP\* 4.0 におけるスレッド・アフィニティー**

- •・OpenMP\* 4.0 で、アフィニティーのコンセプトを導入 ...
	- 1 つ以上のプロセッサー上で動作する一連のスレッド
	- ユーザーによって定義される
	- 事前定義された配置:
		- スレッド ハイパースレッドごとに 1 つの位置
		- コア 物理コアごとに 1 つの位置
		- ソケット プロセッサー・パッケージごとに 1 つの位置
- ... そしてアフィニティーのポリシーは ....
	- spread OpenMP\* スレッドをすべての位置に広く配置
	- close OpenMP\* スレッドをマスタースレッドの近辺にパック
	- master OpenMP\* スレッドをマスタースレッドを併置
- ... そしてこれらの設定を制御する
	- 環境変数 OMP\_PLACES と OMP\_PROC\_BIND
	- 並列領域向けに proc\_bind 節

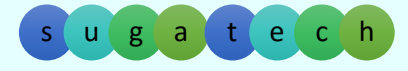

# **スレッド・アフィニティーの例**

• 例 (インテル ® Xeon Phi™ コプロセッサー): 外部領域を分配し、内部領域を近く保つ OMP\_PLACES=cores(8)

#pragma omp parallel proc\_bind(spread) #pragma omp parallel proc\_bind(close)

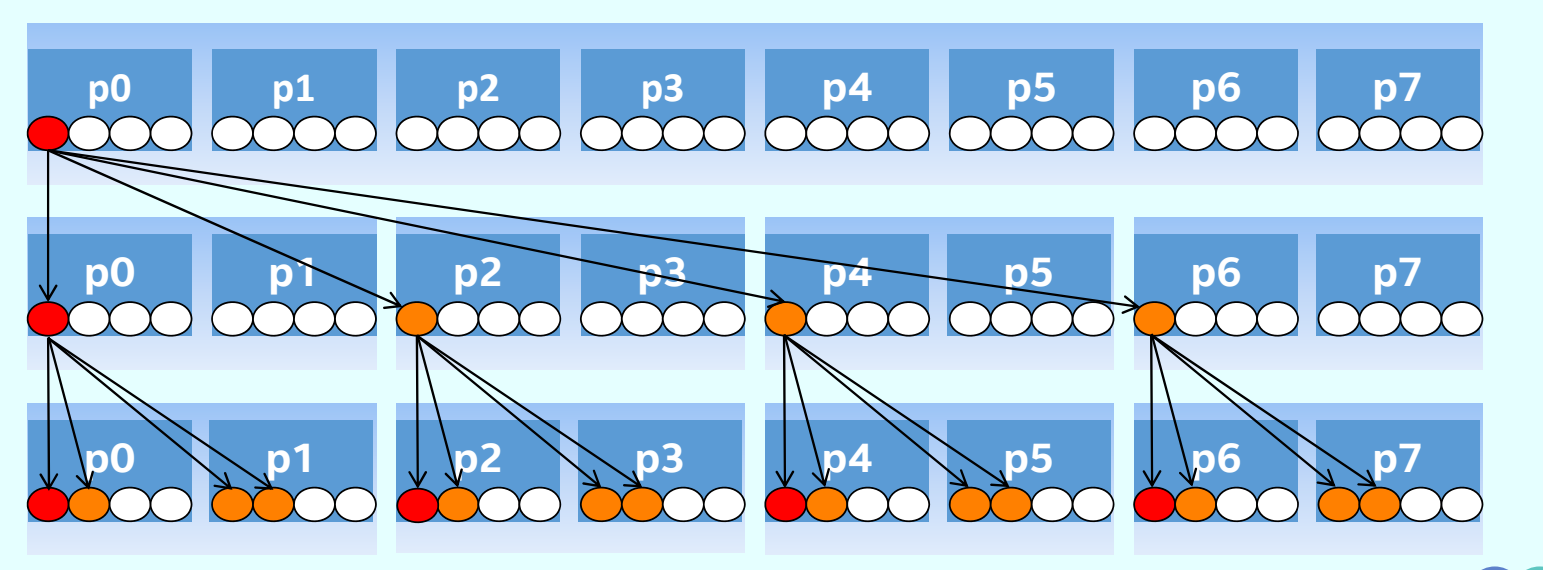

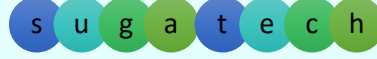

© 2016 iSUS. 無断での引用、転載を禁じます。\* その他の社名、製品名などは、一般に各社の表示、商標または登録商標です。 しかしい しゅうしょう しんしゃ しんしんしゃ しんしんしょう しんしんしょう しんしんしゃ しんしんしょう

## **アフィニティー制御の例**

## オフロードのサンプルコード

環境変数を使用してテスト set MIC\_ENV\_PREFIX=MIC set MIC\_OMP\_PROC\_BIND=[master, close, spread]

\$> matmul\_dist\_para を実行

© 2016 iSUS. 無断での引用、転載を禁じます。\* その他の社名、製品名などは、一般に各社の表示、商標または登録商標です。 しかしい しゅうしょう しんしゃ しんしんしゃ しんしんしょう しんしんしょう しんしんしゃ しんしんしょう

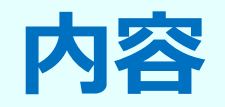

45

- •デバイス (アクセラレーター) 拡張
- プロセッサーバインドとアフィニティーの制御
- GFX コンパイラーと GFX へのオフロード

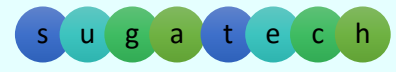

## **Gfx コンパイラー インテル ® グラフィックス・テクノロジー**

- プログラミング・モデル機能
	- − 共有仮想メモリー
	- OpenMP\* 4.0 の一部
	- − 非同期プログラミング・サポートの改善
- パフォーマンスの改善
	- − 共有ローカルメモリー
	- − 第 5 世代インテル ® Core™ プロセッサー向けにチューニング
	- − Gen ターゲット向けのベクトル化機能の改善
- •利用法
	- Gfx\_sys\_check ツール
	- − デバッグサポートの改善

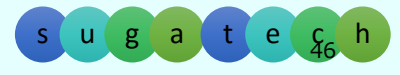

## **Gfx コンパイラー OpenMP\* 4.0 offload サポートへの追加機能**

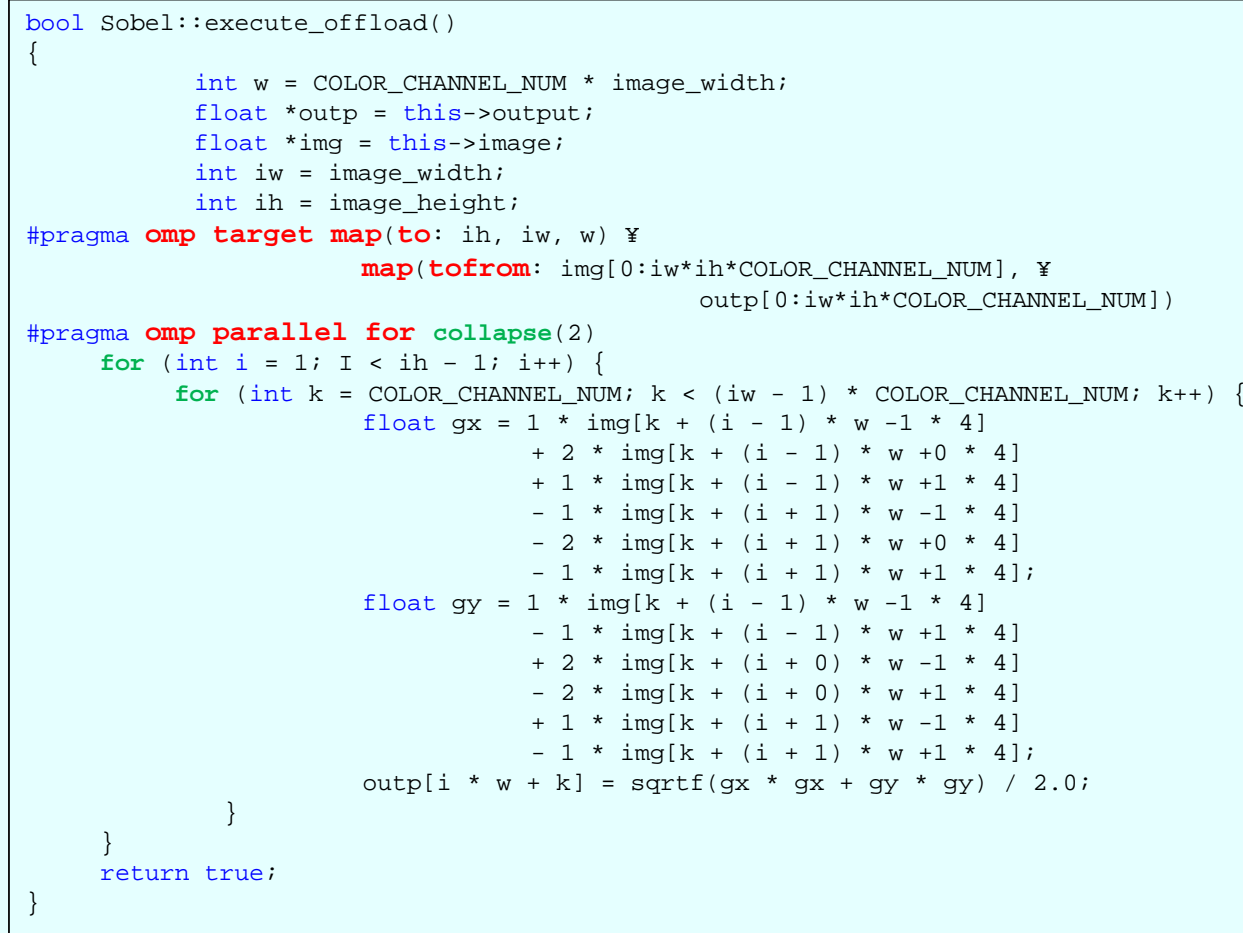

利用方法: − サブセットのみのサポート

- "tofrom" と "to" を "pin" へマップ
- − "-qopenmp-offload=gfx" を指定

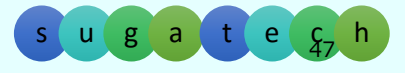

<sup>g</sup> <sup>a</sup> <sup>t</sup> <sup>e</sup> <sup>c</sup> <sup>h</sup> © 2016 iSUS. 無断での引⽤、転載を禁じます。\* その他の社名、製品名などは、⼀般に各社の表⽰、商標または登録商標です。

# **まとめ**

OpenMP\* 4.0 / 4.5 は、OpenMP における大きな飛躍

- 新しいレベルの並列性を導入
	- •デバイス(MIC、GPU) への演算のオフロード
	- データの永続性を制御
	- ⾮同期実⾏を制御
- デバイスによる異種システム構成をサポート

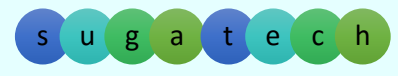

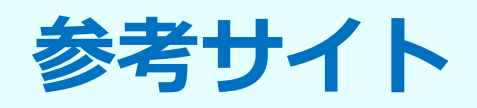

インテル ® ソフトウェア・フォーラム、ナレッジベース、記事、ツールのサポート (http://software.intel.com 参照、http://isus.jp 翻訳版)

記事の例:

-- <u>http://www.isus.jp/article/parallel-special/requirements-for-vectorizable-loops/</u><br>(ループをベクトル化するための条件)

OpenMP\* 4.5 Specification

- http://www.openmp.org5/mp-documents/openmp-4.5.pdf

OpenMP\* 3.1 仕様をカバーするオンライン・トレーニング

⁃ http://www.isus.jp/online-training/

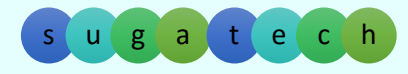

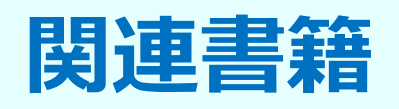

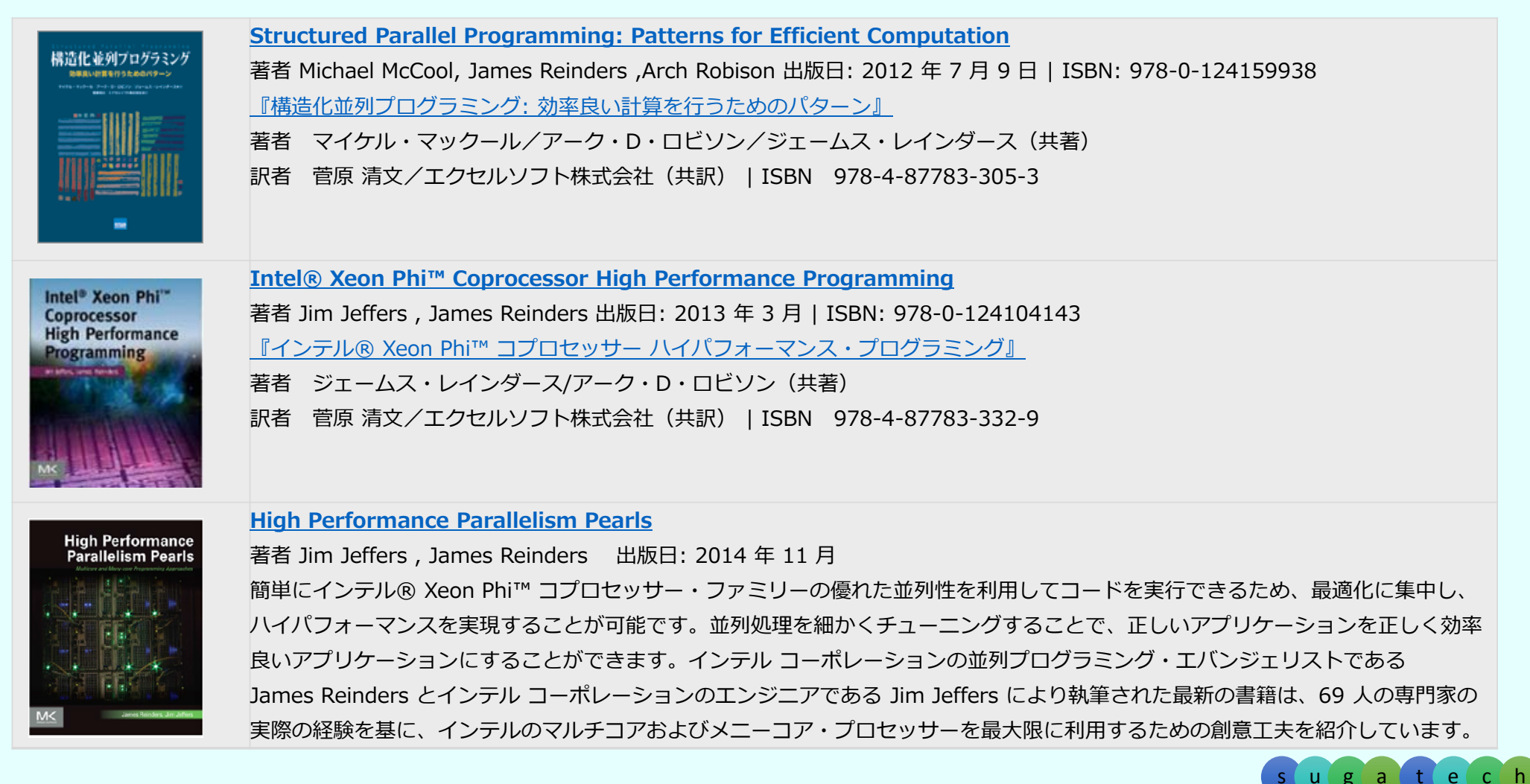

s

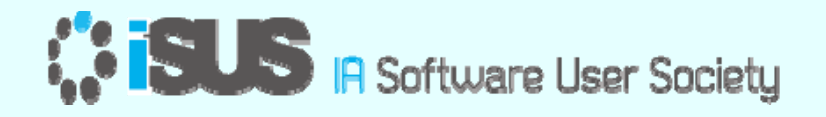

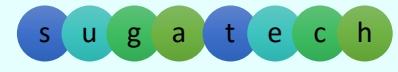

© 2016 iSUS. 無断での引用、転載を禁じます。\* その他の社名、製品名などは、一般に各社の表示、商標または登録商標です。

## **インテル ® コンパイラーによるオフロード拡張の変更点 (1)**

インテル ® C++ および Fortran コンパイラーのバージョン 16 で OpenMP\* 4.0 のオフロード拡張をサポートするにあたり、LEO のデータ属性の扱いが 変更されました

```
#pragma offload target(mic) in(num_steps, step) inout(sum)
#pragma omp parallel for simd reduction(+:sum) private(x)
     for (
i=0;i< num_steps; i++){
       x = (i+0.5)*step;
       sum = sum + 4.0/(1.0+x*x);
     }
```
インテル® コンパイラーのバージョン 15.x ではオフロード時に明示的に データの target 属性を記述する必要がありましたが、バージョン 16 以降 では省略できます

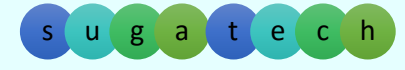

## **インテル ® コンパイラーによるオフロード拡張の変更点 (2)**

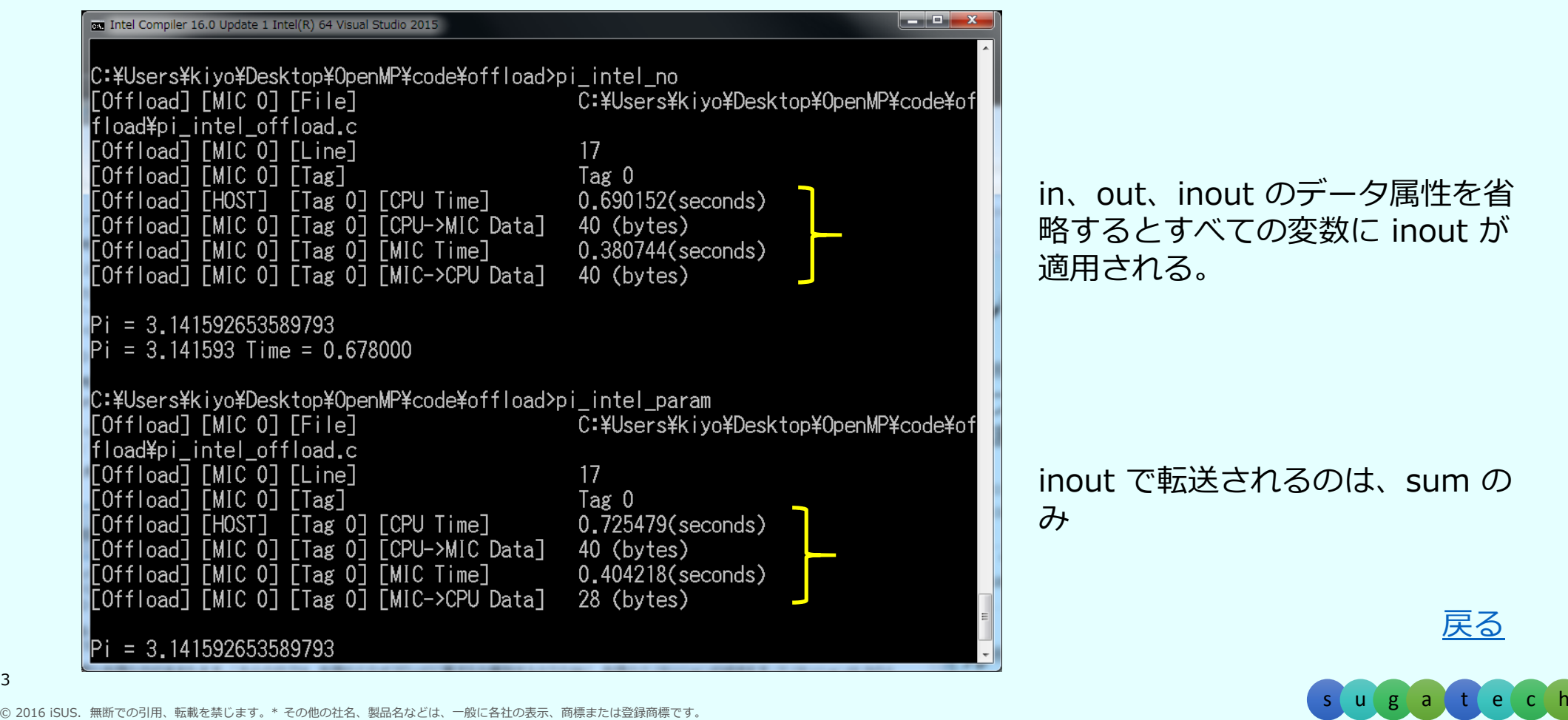